# **1Z0-1085-22Q&As**

Oracle Cloud Infrastructure 2022 Foundations Associate

### **Pass Oracle 1Z0-1085-22 Exam with 100% Guarantee**

Free Download Real Questions & Answers **PDF** and **VCE** file from:

**https://www.leads4pass.com/1z0-1085-22.html**

100% Passing Guarantee 100% Money Back Assurance

Following Questions and Answers are all new published by Oracle Official Exam Center

**C** Instant Download After Purchase **83 100% Money Back Guarantee** 365 Days Free Update

800,000+ Satisfied Customers  $603$ 

**Leads4Pass** 

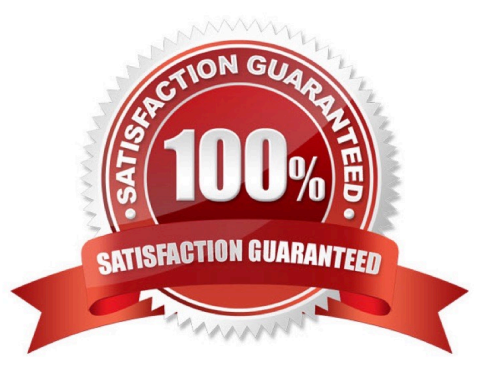

## **Leads4Pass**

#### **QUESTION 1**

Which option provides the best performance for running OTLP workloads in Oracle Cloud Infrastructure (OCI)?

- A. OCI Autonomous Data Warehouse
- B. OCI Virtual Machine Instance
- C. OCI Dedicated Virtual Host
- D. OCI Autonomous Transaction Processing

Correct Answer: D

https://docs.oracle.com/en/cloud/paas/atp-cloud/index.html

#### **QUESTION 2**

Which statement is correct regarding the oracle cloud infrastructure Compute services?

A. When you stop a compute instance, all data on the boot volume is lost

B. You can attach a maximum of one public to each compute instance

- C. You can launch either virtual machines or bare metal instances
- D. You cannot attach a block volume to a compute instance

#### Correct Answer: C

Oracle Cloud Infrastructure Compute lets you provision and manage compute hosts, known as instances You can launch instances as needed to meet your compute and application requirements. After you launch an instance, you can access it securely from your computer, restart it, attach and detach volumes, and terminate it when you\\'re done with it. Any changes made to the instance\\'s local drives are lost when you terminate it. Any saved changes to volumes attached to the instance are retained. Oracle Cloud Infrastructure offers both bare metal and virtual machine instances: 1) Bare Metal: A bare metal compute instance gives you dedicated physical server access for highest performance and strong isolation. 2) Virtual Machine: A virtual machine (VM) is an independent computing environment that runs on top of physical bare metal hardware. The virtualization makes it possible to run multiple VMs that are isolated from each other. VMs are ideal for running applications that do not require the performance and resources (CPU, memory, network bandwidth, storage) of an entire physical machine. An Oracle Cloud Infrastructure VM compute instance runs on the same hardware as a bare metal instance, leveraging the same cloud-optimized hardware, firmware, software stack, and networking infrastructure. Reference: https://docs.cloud.oracle.com/enus/iaas/Content/Compute/Concepts/computeoverview.htm

#### **QUESTION 3**

Which Oracle Cloud Infrastructure (OCI) service can be used to protect sensitive and regulated data in OCI database services?

#### A. Oracle Data Guard

### **Leads4Pass**

- B. OCI Audit
- C. Oracle Data Safe
- D. OCI OS management
- Correct Answer: C

Oracle Data Safe is a unified control center for your Oracle databases which helps you understand the sensitivity of your data, evaluate risks to data, mask sensitive data, implement and monitor security controls, assess user security, monitor user activity, and address data security compliance requirements. Whether you\\'re using an Autonomous Database or an Oracle DB system, Oracle Data Safe delivers essential data security capabilities as a service on Oracle Cloud Infrastructure. Features of Oracle Data Safe: Oracle Data Safe provides the following set of features for protecting sensitive and regulated data in Oracle Cloud databases, all in a single, easy-to-use management console: 1) Security Assessment helps you assess the security of your cloud database configurations. It analyzes database configurations, user accounts, and security controls, and then reports the findings with recommendations for remediation activities that follow best practices to reduce or mitigate risk. 2) User Assessment helps you assess the security of your database users and identify high risk users. It reviews information about your users in the data dictionary on your target databases, and calculates a risk score for each user. For example, it evaluates the user types, how users are authenticated, the password policies assigned to each user, and how long it has been since each user has changed their password. It also provides a direct link to audit records related to each user. With this information, you can then deploy appropriate security controls and policies. 3) Data Discovery helps you find sensitive data in your cloud databases. You tell Data Discovery what kind of sensitive data to search for, and it inspects the actual data in your database and its data dictionary, and then returns to you a list of sensitive columns. By default, Data Discovery can search for a wide variety of sensitive data pertaining to identification, biographic, IT, financial, healthcare, employment, and academic information. 4) Data Masking provides a way for you to mask sensitive data so that the data is safe for non- production purposes. For example, organizations often need to create copies of their production data to support development and test activities. Simply copying the production data exposes sensitive data to new users. To avoid a security risk, you can use Data Masking to replace the sensitive data with realistic, but fictitious data. 5) Activity Auditing lets you audit user activity on your databases so you can monitor database usage and be alerted of unusual database activities. Reference: https://docs.cloud.oracle.com/en-us/iaas/data-safe/doc/oracle-data-safe-overview.html

#### **QUESTION 4**

You want to migrate mission-critical Oracle E- Business Suite application to Oracle Cloud Infrastructure

(OCI) with full control and access to the underlying infrastructure.

- Which option meets this requirement?
- A. Replace E-Business Suite with an Oracle SaaS application
- B. OCI Exadata DB Systems and OCI compute instances
- C. OCI Exadata DB Systems and Oracle Functions
- D. Oracle Exadata Cloud at customer, Storage Gateway and API Gateway

Correct Answer: B

#### **QUESTION 5**

Which is NOT required to register and log support requests in My Oracle Support (MOS)?

[1Z0-1085-22 PDF Dumps](https://www.leads4pass.com/1z0-1085-22.html) | [1Z0-1085-22 VCE Dumps](https://www.leads4pass.com/1z0-1085-22.html) | [1Z0-1085-22 Braindumps](https://www.leads4pass.com/1z0-1085-22.html) 3 / 4

#### **https://www.leads4pass.com/1z0-1085-22.html Leads4Pass** 2024 Latest leads4pass 1Z0-1085-22 PDF and VCE dumps Download

A. Your Customer Support Identifier (CSl) B. Your account password C. Your tenancy OCID (Oracle Cloud Identifier) D. Your resource OCID (Oracle Cloud Identifier) Correct Answer: D You can open a support service request with Oracle Support To create a service request: Go to My Oracle Support and sign in. If you are not signed in to Oracle Cloud Support, click Switch to Cloud Support at the top of the page. Click Create Service Request. Select the following from the displayed menus: Service Type: Select Oracle Cloud Infrastructure from the list. Service Name: Select the appropriate option for your organization. Problem Type: Select your problem type from the list. Enter your contact information. Enter a Description, and then enter the required fields specific to your issue. For most Oracle Cloud Infrastructure issues you need to include the OCID (Oracle Cloud Identifier) for each resource you need help with. See Locating Oracle Cloud Infrastructure IDs for instructions on locating these. Reference: https://www.zerowait-state.com/blog/create-sr/

[1Z0-1085-22 PDF Dumps](https://www.leads4pass.com/1z0-1085-22.html) [1Z0-1085-22 VCE Dumps](https://www.leads4pass.com/1z0-1085-22.html) [1Z0-1085-22 Braindumps](https://www.leads4pass.com/1z0-1085-22.html)